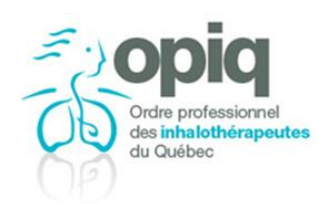

## **VEUILLEZ TÉLÉCHARGER LE FORMULAIRE AVANT DE LE REMPLIR ET DE L'ENREGISTRER**

Afin d'être admis(e) à l'externat en inhalothérapie, l'étudiant(e) doit avoir réussi avec succès, depuis moins de 20 mois, tous les cours spécifiques à l'inhalothérapie des 2 premières années du programme d'études en *Techniques d'inhalothérapie* de l'un des collèges québécois.

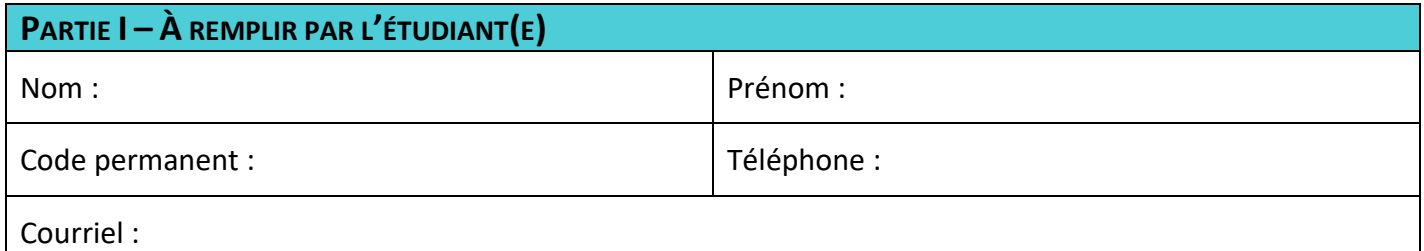

## **PARTIE II – À REMPLIR PAR L'ÉTABLISSEMENT DE SANTÉ ET DE SERVICES SOCIAUX**

Employeur pour l'externat :

Date à partir de laquelle l'établissement a retenu les services de la personne identifiée à la partie I :

Date de début du programme d'intégration :

J'atteste être informé de ce qui suit :

- L'externe en inhalothérapie et l'établissement qui l'emploie sont tous deux responsables du respect de l'ensemble des conditions requises à l'externat;
- L'établissement doit s'assurer du droit d'exercice de l'externe. Il peut demander une copie de l'attestation d'inscription annuelle délivrée par l'OPIQ. De plus, l'inscription peut être vérifiée en tout auprès de l'Ordre;
- L'externat doit respecter le *Règlement sur les activités professionnelles qui peuvent être exercées par des personnes autres que des inhalothérapeutes.* Le *Guide sur l'externat en inhalothérapie* peut être consulté sur le site Web de l'OPIQ.

Représentant(e) de l'établissement dument mandatée pour remplir ce formulaire :

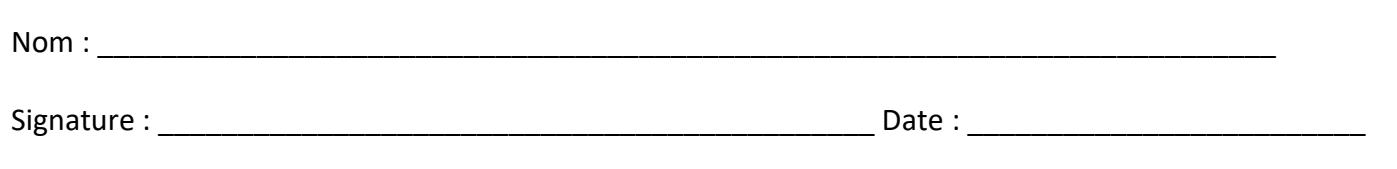

Veuillez retourner ce formulaire dument rempli et signé par courriel [à juridique@opiq.qc.ca.](mailto:juridique@opiq.qc.ca)